冻结的 医心包的 医心包的 医心脏性 医心脏性

目录 [Hide]

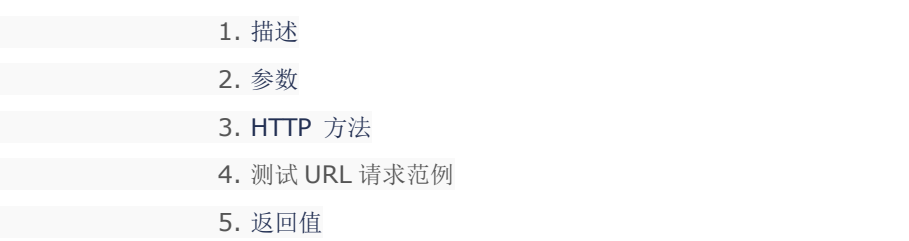

描述 [Top](http://manage.india.resellerclub.com/kb/answer/1077)

冻结指定订单

参数 [Top](http://manage.india.resellerclub.com/kb/answer/1077)

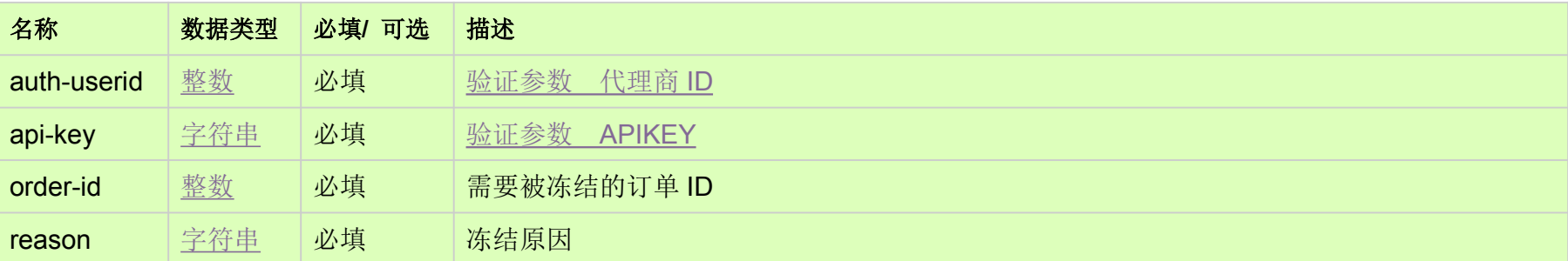

## HTTP 方法 [Top](http://manage.india.resellerclub.com/kb/answer/1077)

POST

测试 URL 请求范例 [Top](http://manage.india.resellerclub.com/kb/answer/1077)

https://test.httpapi.com/api/orders/suspend.json?auth-userid=0&api-key=key&order-id=0&reason=reason-for-suspension

## 返回值包含如下信息

域名

需要被冻结的订单 ID

操作类型

订单冻结操作的描述

订单冻结操作的操作 ID

订单冻结操作的状态

订单冻结操作的描述

如出现任何错误,状态会返回值为 Error 并附带一条错误信息